#### Perl-Praxis

# $Einführung$

Jörn Clausen joern@TechFak.Uni-Bielefeld.DE

### **Ubersicht ¨**

- Ursprünge von Perl
- erste Schritte mit Perl
- Datentypen

#### **Warum Perl?**

- Warum nicht?
- $\bullet$  Perl ...
	- **–** ist leicht zu erlernen
	- **–** erlaubt kompakten Code
	- **–** ermoglicht, ¨ unlesbaren Code zu schreiben
	- **–** bietet Lösungen für viele Probleme
	- **–** macht Spaß!

#### **TIMTOWTDI**

There Is More Than One Way To Do It!

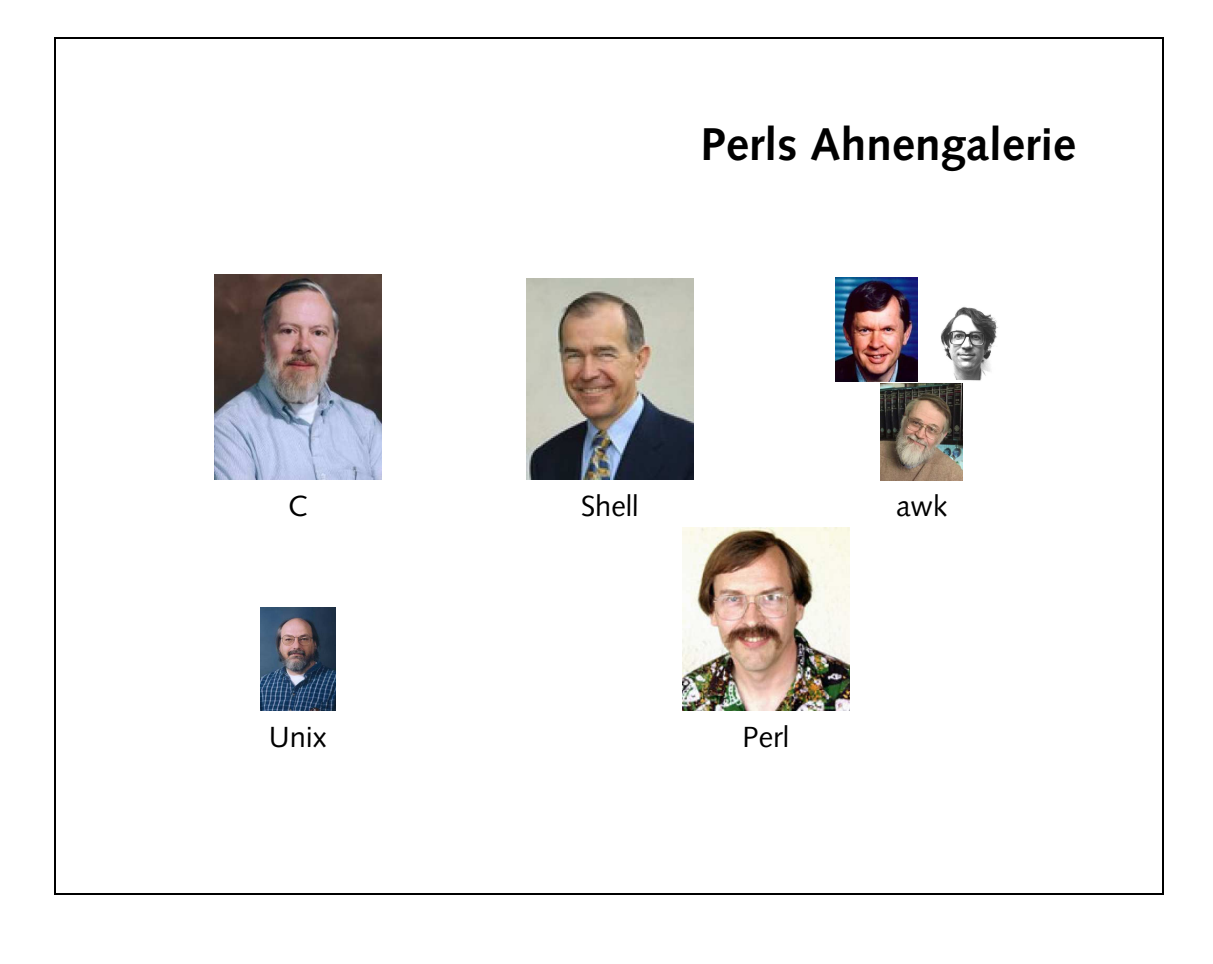

C [Dennis](http://www.cs.bell-labs.com/who/dmr/) Ritchie

Unix Ken [Thompson](http://cm.bell-labs.com/cm/cs/who/ken/)

Shell Steve [Bourne](http://www.eldoradoventures.com/team_bourne.html)

awk [Alfred](http://cm.bell-labs.com/who/aho/) Aho, Peter Weinberger, Brian [Kernighan](http://cm.bell-labs.com/cm/cs/who/bwk/)

Perl [Larry](http://www.wall.org/~larry/) Wall

### **Perl verwenden**

• Kommandozeile

\$ perl -e 'print "hello world!\n"'

- besser: Perl-Skript: helloworld.pl
- Dateiendung .pl Konvention

print "hello world!\n";

• Aufruf

\$ perl helloworld.pl

### **Perl verwenden, cont.**

• erste Zeile bestimmt Interpreter

#!/vol/perl-5.8/bin/perl

- # Kommentarzeichen in Perl
- Datei ausführbar machen
	- \$ chmod a+x helloworld.pl
- Skript direkt aufrufen
	- \$ ./helloworld.pl
- Interpreter im Pfad auswahlen ¨

#!/usr/bin/env perl

#### **Dokumentation**

- reichhaltige Literatur (vor allem O'Reilly)
- online-Dokumentation
- man-pages:
	- \$ man perl \$ man perlstyle
- perldoc:
	- \$ perldoc perlstyle
	- \$ perldoc -f join
	- \$ perldoc perldoc

### **Datentypen**

- $\bullet\,$  bestimmen Mächtigkeit einer Programmiersprache
- Fehlerdetektion/-vermeidung durch starke Typisierung
- Deklarationen, mehr "Tipparbeit"
- typische Datentypen:

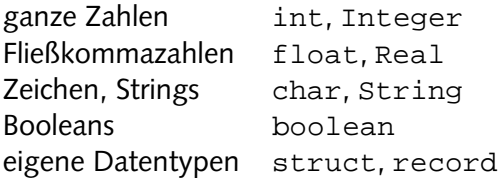

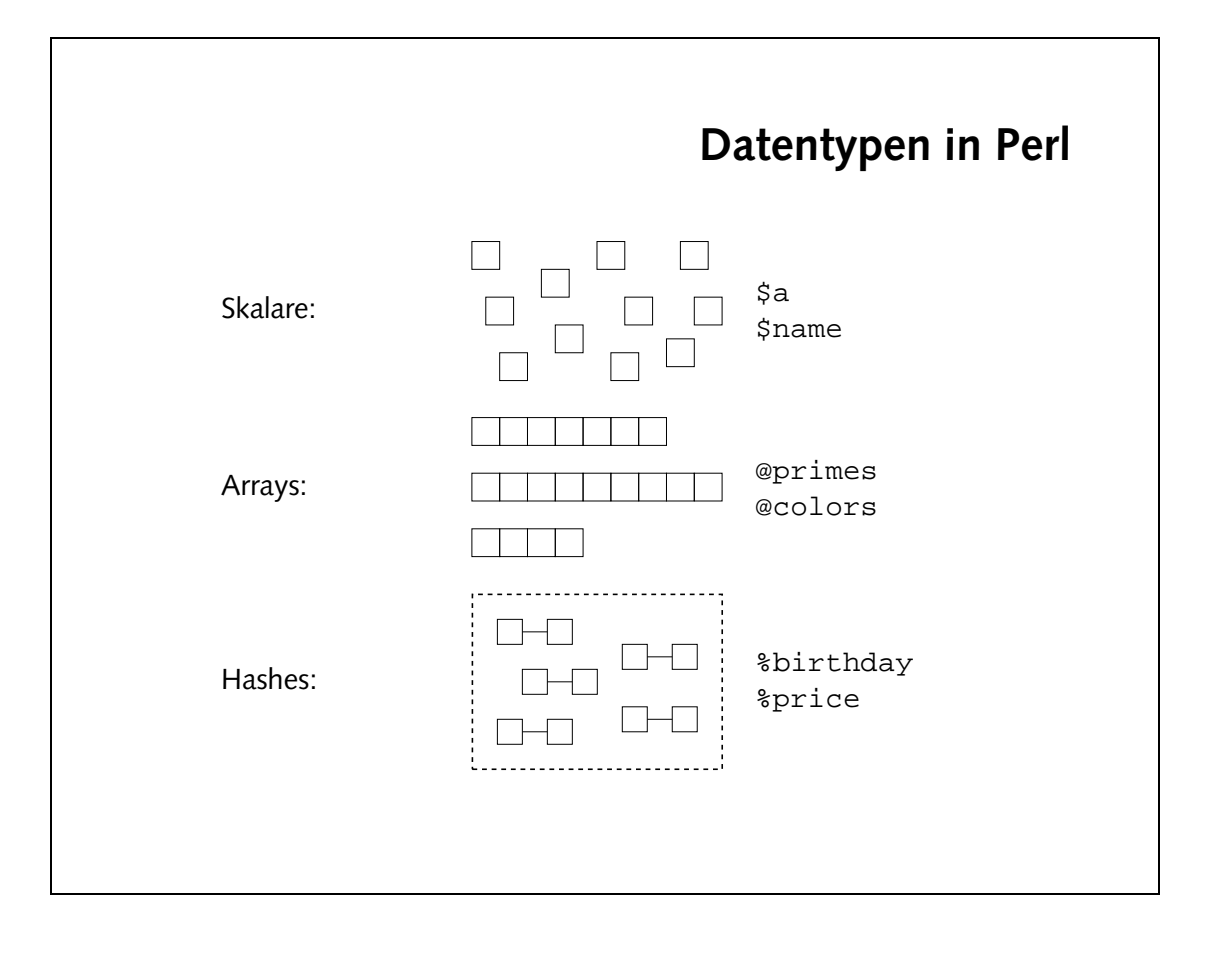

#### **Skalare**

- keine Deklaration notwendig
- Zuweisungen:

•

```
$num = 123;$ratio = 0.75;$name = "Joe User";
\sin r = \sin \frac{m}{r}$result = $num * $ratio;
print "hello $name\n"; # Interpolation
print 'it\'s in the $name',"\n"; # keine Interpolation
print "it's in the \$name\n";
"
Typkonversion":
```

```
$mymoney = "give me $num dollar";
$hundred = "100";$quarter = $hundred / 4;
```
#### Operatoren

- arithmetische Operatoren:
	- Grundrechenarten:  $+, -, *, /$
	- Modulo: %, Potenzierung: \*\*
	- Inkrement: ++, Dekrement: --

 $$res = $i++ * 10;$  # Post-Inkrement  $$res = ++$i * 10;$  # Prae-Inkrement

- String-Operatoren:
	- Konkatenation: .
	- $-$  Multiplikation:  $x$

```
\begin{aligned} \mathsf{Shi}\;&=\;{}^{\mathrm{w}}\mathsf{hello}{}^{\mathrm{w}}\!i\; \;\mathsf{\$wd}\;=\;{}^{\mathrm{w}}\mathsf{world}{}^{\mathrm{w}}\!i\;\\ \mathsf{Shw}\;&=\;\mathsf{Shi}\;{.}^{\mathrm{w}}\;{}\cdot\;\mathsf{\$wd}\!i \end{aligned}$hw5 = $hw \times 5;
```
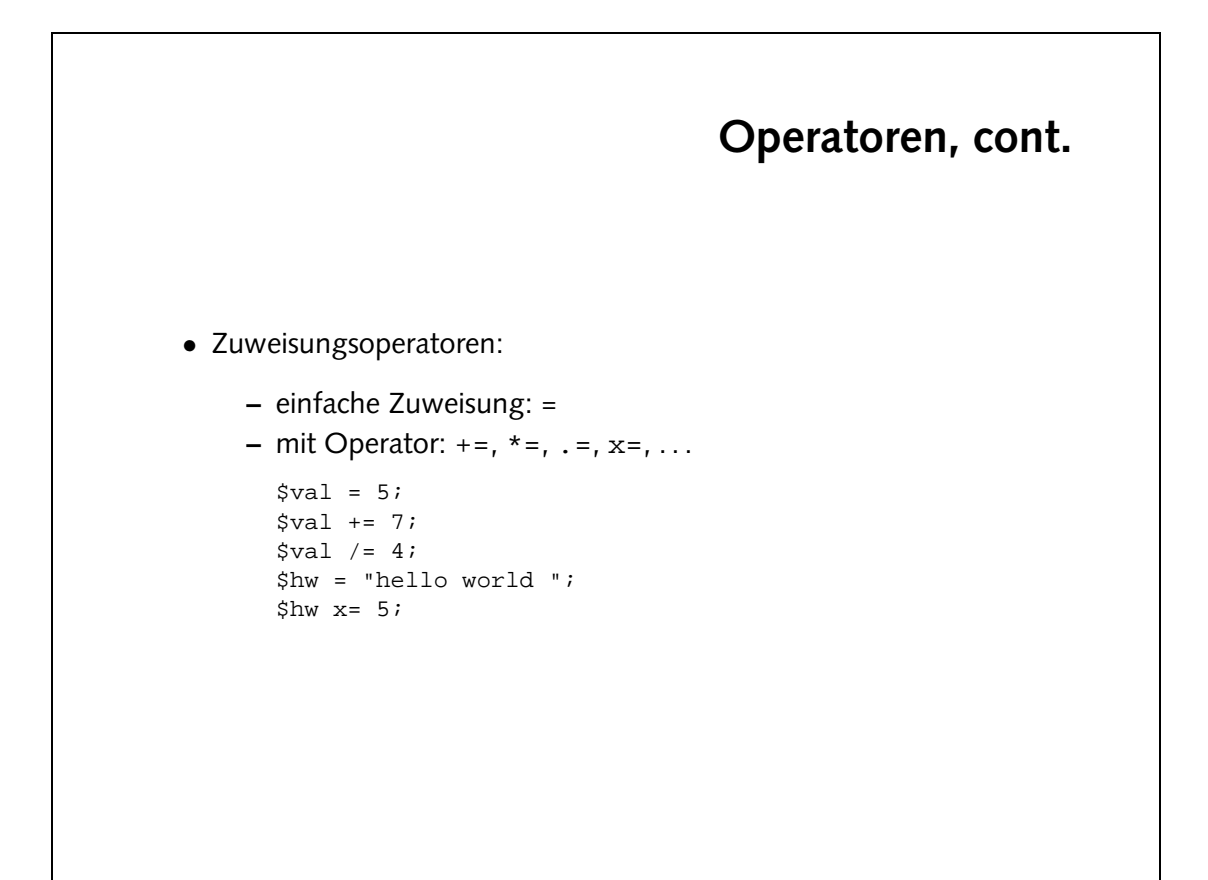

# Aufgaben · Berechne die folgenden Ausdrücke. Wie ist die Präzedenz der Operatoren?  $$res1 = 4 * 3 + 6;$  $$res2 = 4 + 3 * 6;$  $$res3 = 100 / 5 % 3i$  $$res4 = 5 * 6 ** 7;$  $$res5 = 5;$  $$n = 7;$  $$res5 * = $n++;$ • Gib den Text Joe User schuldet mir \$123! aus, wobei die Zahl "123" in einer Variablen gespeichert ist.

```
bint, loe User schuldet wir 's' sval, "i/n";
   brint "Joe User schuldet wir / ¿$val!/n";
                                2A + 5B = 1B
```
· Fs gibt mehrere Möglichkeiten, den lext auszugeben:

Es gelten die üblichen Rechenregeln wie "Punkt- vor Strich-Rechnung".

```
SE = Ssəx$08966EI = (L * * 9) * SZ = = \sum % (S / 00T)
      \zeta \zeta = (9 * \xi) + \bar{\psi}8T == 9 + (\xi * F)
```
· Präzedenzen:

# **Strings untersuchen** • Länge eines Strings: \$story = "In a hole in the ground there lived a hobbit."; \$len = length(\$story); • Textsuche \$pos1 = index(\$story, "ground"); • liefert Position (bei 0 beginnend) oder -1 • Startposition der Suche: \$pos2 = index(\$story, "hole", 10); • reiner Text, keine Muster

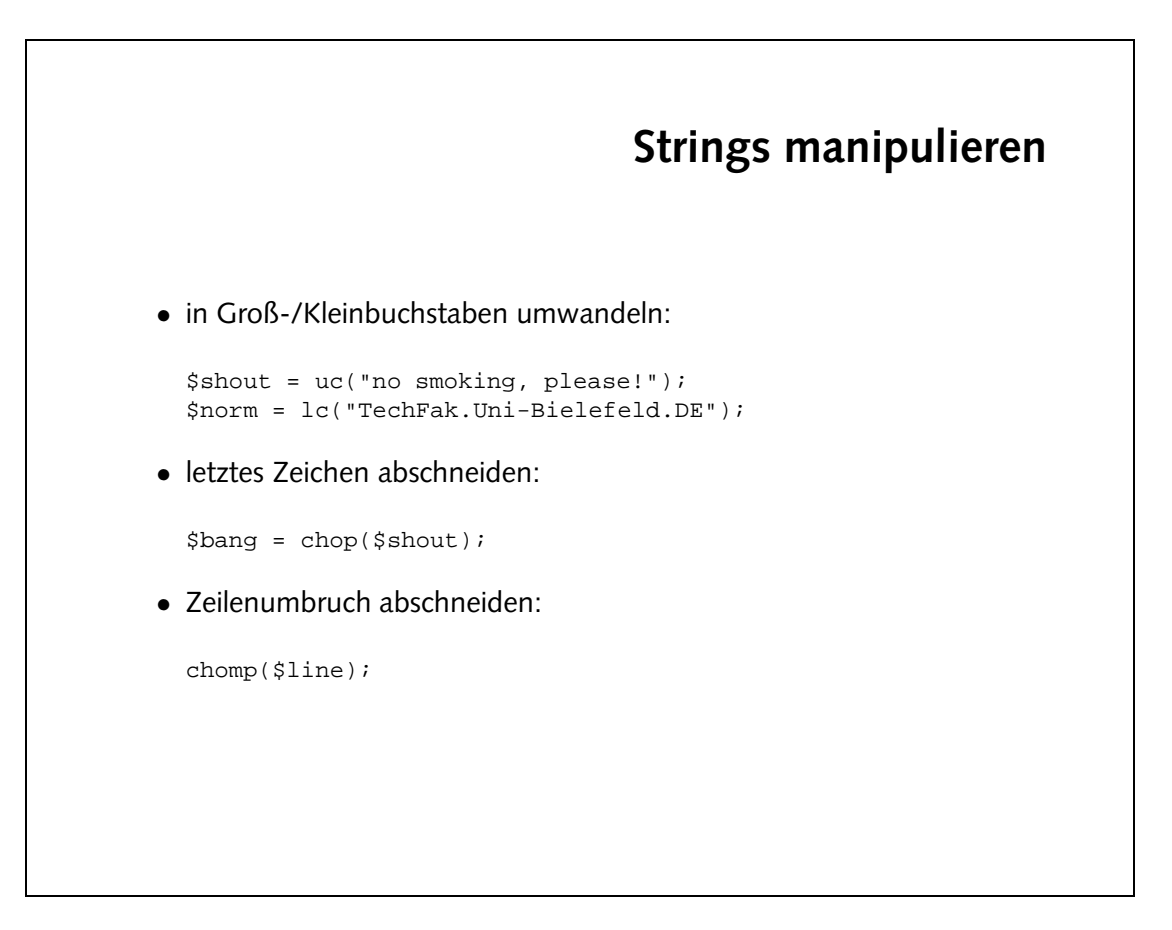

### **Strings manipulieren, cont.**

• Text extrahieren:

```
$cname = "Prof. Dr. Joe User";
$name = substr($cname, 10);
$lastname = substr($cname, -4);
$firstname = substr($cname, 10, 3);
```
• Text manipulieren:

```
$oldname = substr($cname, 10, 3, "Joseph W.");
substr($cname, -4) = "Smith";
```

```
-6 -5 -4 -3 -2 -1
      1 2 3 4 5 6
         \mathsf{b} ; \mathsf{c} ; \mathsf{d} ; \mathsf{e} ; f
0
   a
```

```
'juser@TechFak.Uni-Bielefeld.DE'; = $addr
           '@'); index($addr, = $atpos
     $Jooq = {apeg} (0, 0)$domain = supart($apper):
```
· Finde den Klammeraffen und trenne den String an der Stelle:

• Zerlege eine EMail-Adresse der Form juser@TechFak.Uni-Bielefeld.DE

in den *local part* (juser) und die *domain* (TechFak.Uni-Bielefeld.DE).

# **Aufgaben**

#### **Listen**

```
• geordnete Folge von Skalaren
  (1,2,3,4,5,6);
  ("eins", "zwei", "drei");
  (1, 'b', "drei", $vier);
• flache Listen
  ( (1,2), 3, (4, (5, 6) ) ) # identisch mit erster Liste
• Aufzählungsoperator
  (1..100)
• Mehrfachzuweisung
  (\$a, \$b) = (47, 11);(\$h, \$w) = (\$hello", "world");
```
Die Funktion swap läßt sich mit Hilfe einer Mehrfachzuweisung in Perl besonders einfach realisieren:

(\$a, \$b) = (\$b, \$a)

Es ist kein Ringtausch mit einer Hilfsvariablen nötig.

- Es werden die folgenden Werte zugewiesen:
- 1. Bekannter Fall, \$h und \$w werden jeweils die Strings "bello" und "world" zugewiesen.
- agus thoin wird "מוֹלוֹם שׁמַּשׁ מִשְּׁבַּת", "אסגַדַס, אוֹט מוֹלוֹם שׁמַלּבּה". האָ הוֹיִם אוֹיִם אַ דּבּה ה wiesen, es gibt keine Warnung oder Fehlermeldung.
- 3. Sh wird wieder "helllo" zugewiesen, sw ist undefiniert. Perl gibt keine Waraus. Fehlermeldung aus.
- 4. Sh wird das letzte Element der Liste, also "world", zugewiesen.

```
• Gib die Ergebnisse der folgenden Zuweisungen aus:
  (\$h, \$w) = (\$hello", "world");(\frac{\xi}{h}, \frac{\xi}{w}) = (\text{"hello", \text{ "nasty", "world"}}).(\$h, \$w) = (\$hello");$h = ("hello", "dark", "nasty", "cruel", "world");
```
#### **Arrays**

- keine Größendeklaration notwendig
- dynamische Speicherallokation
- Definition mit Hilfe von Listen:

```
@primes = (2, 3, 5, 7, 11, 13, 17, 19, 23, 29);
@nephews = ("Huey", "Dewey", "Louie");
@stuff = (1, 'b', "drei");
```
• Zuweisung von Arrays:

```
@primes2 = @primes;
@all = (@primes, @nephews, @stuff);
```
Das Array @all hat eine flache Struktur. Die Elemente der Arrays @primes, @newphews und @stuff werden einfach hintereinander eingefügt. Die Grenzen zwischen den drei Arrays gehen dabei verloren.

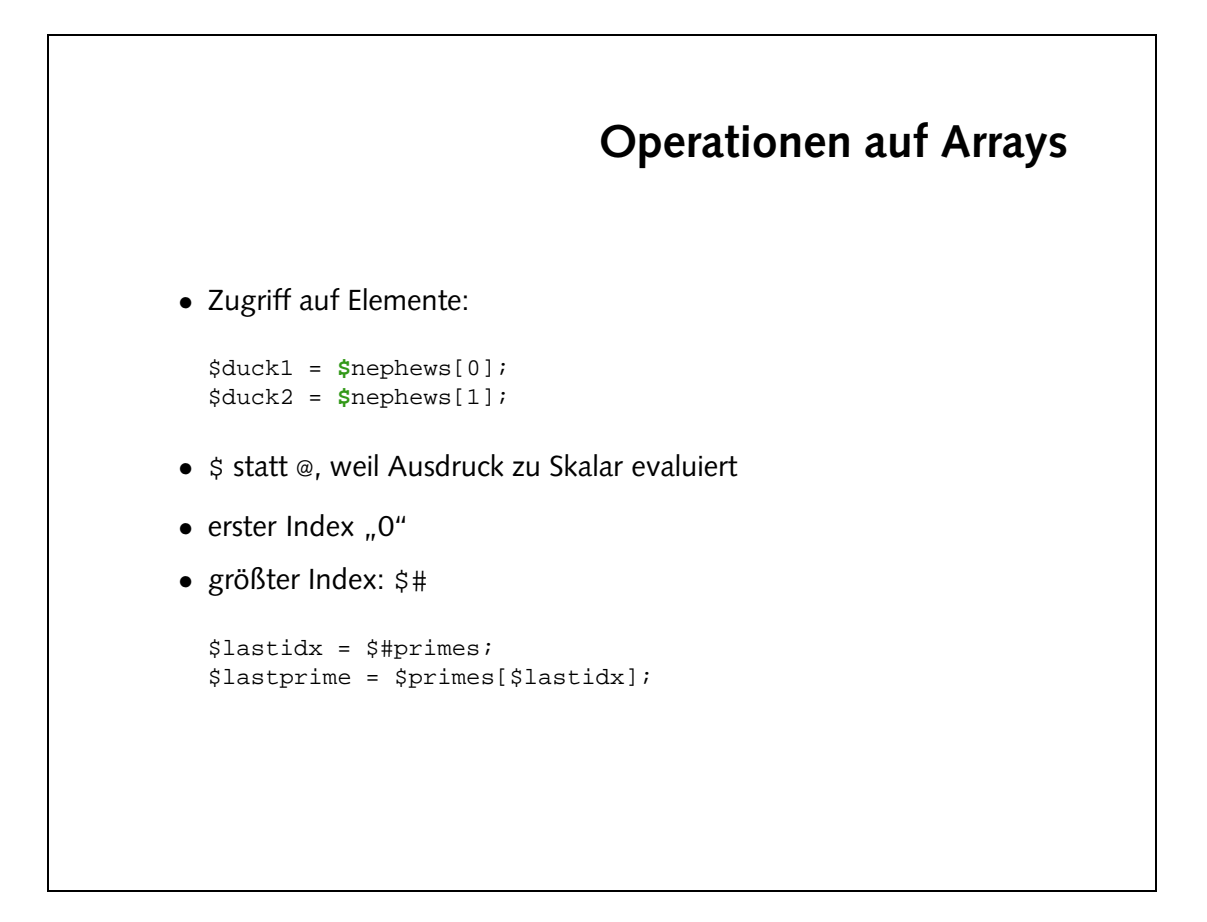

· Größen und Inhalte der Arrays:

Aufgaben

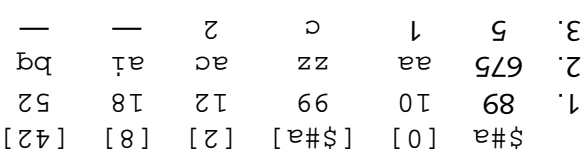

G6  $\times$  26) zugewiesen. Beachte den Unterschied zu  $\sin \theta$ · Im skalaren Kontext evaluiert ein Array zu seiner Größe. \$a wird also der Wert 676

```
• Erzeuge Arrays aus den folgende Listen. Ermittele ihre Größe und gib einige Elemente aus, u.a. das jeweils erste und letzte:
   (10..99)('aa'..'zz')<br>( (1, 'a'), (2, 'b'), (3, 'c') )
• Welcher Wert wird $a zugewiesen?
  @a = ('aa'..'zz');
  \betaa = @a;
```
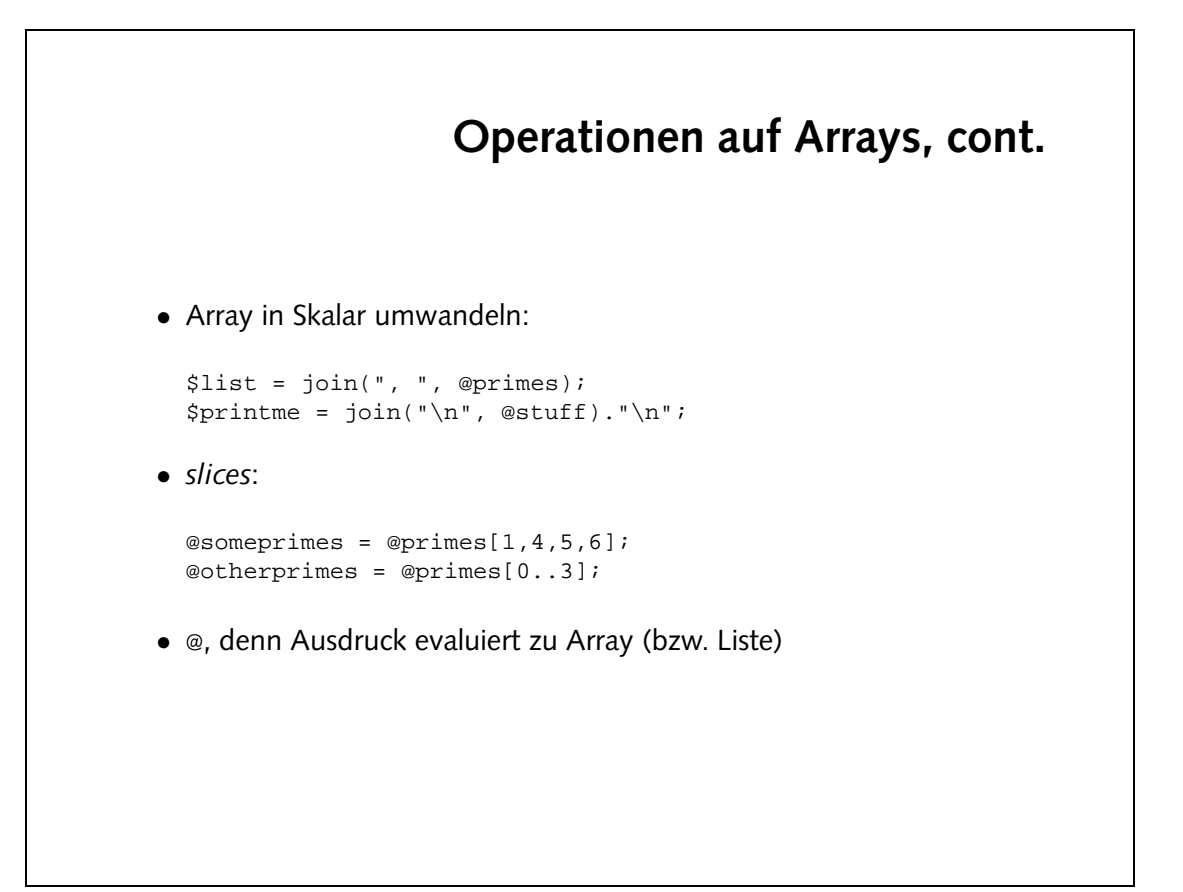

• Die Werte im Array @indizex werden als Indizes aum herauschneiden von slices aus wendet:

Scrooge Mickey Louie Goofy

**Aufgaben**

```
• Sieh Dir mit Hilfe von join die Arrays aus der letzten Aufgabe
  genauer an.
• Was passiert hier?
  @disney = ("Mickey", "Donald", "Goofy", "Scrooge",
             "Daisy", "Pluto", "Huey", "Dewey", "Louie");
  @index = (3,0,8,2);print join("\n", @disney[@index]), "\n";
```
# **Arrays verandern ¨** • Überschreiben eines Arrayelements:  $$statf[1] = 'B'$ ; • Anlegen eines neuen Elements:  $$stuff[10] = "neun";$ • *autovivification*: \$notusedyet[1023] = "new"; • Arrays werden dynamisch erzeugt und vergrößert

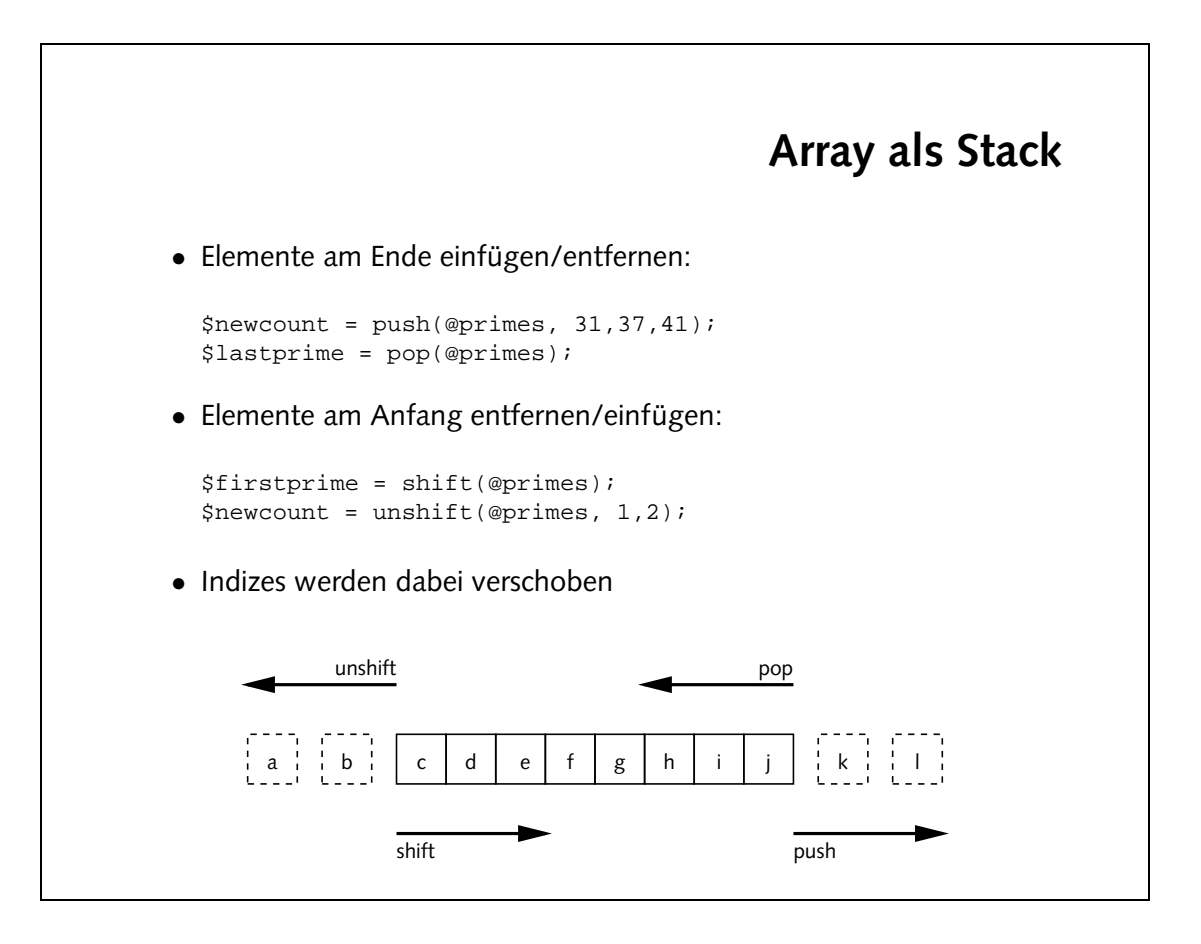

## **Splicing**

• Merriam Webster Collegiate Dictionary:

**splice**: to unite (as two ropes) by interweaving the strands

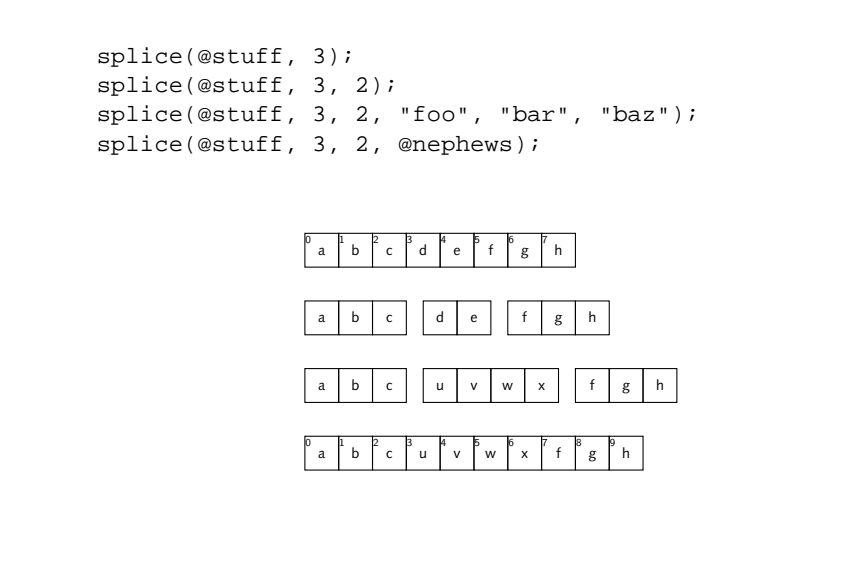

#### **Aufgaben**

• Verwende das Array @a=(1,2,3,4,5,6,7,8,9). Führe die folgenden Operationen nacheinander aus:

**–** Entferne das erste Element.

- **–** Entferne das erste Element und füge es hinten wieder an.
- **–** Entferne das zweite und dritte Element.
- **–** Ersetze das dritte Element durch die Liste (10,11,12).

Gib nach jedem Schritt die Liste aus.

 $(1, 2, 3, 4, 5, 6, 7, 8, 9)$ shift(@a)  $(5', 3', 4', 2', 9', 8', 6)$  $\mathfrak{g}$  =  $\mathfrak{sp}_1$ te(@a):  $\mathfrak{p}_0$  and  $\mathfrak{g}_2$ ): shift(@a)); push(@a,  $(3, 4, 5, 6, 7, 8, 8, 2, 2)$  $z$ );  $z \rightarrow z$ ,  $z \rightarrow z$  $(3', 9', 8', 6', 6')$ 10,11,12); 1, 2, splice(@a, 2) 9, 8, 12, 11, 10, 6, (3,

- 
- o zustände und Operationer: